# **RUN**

**RUN** [**[REPEAT](#page-1-0)**] *[operand1](#page-1-0)* [*[operand2](#page-1-0)* [(*[parameter](#page-1-0)*)]] 40

This chapter covers the following topics:

- [Function](#page-0-0)
- [Syntax Description](#page-0-1)
- [Dynamic Source Text Creation/Execution](#page-1-1)
- [Example](#page-2-0)

For an explanation of the symbols used in the syntax diagram, see *Syntax Symbols*.

Belongs to Function Group: *Invoking Programs and Routines*

### <span id="page-0-0"></span>**Function**

The RUN statement is used to read a Natural source program from the Natural system file and then execute it.

For Natural Remote Procedure Call (RPC): See *Notes on Natural Statements on the Server* in the *Natural Remote Procedure Call (RPC)* documentation.

## <span id="page-0-1"></span>**Syntax Description**

Operand Definition Table:

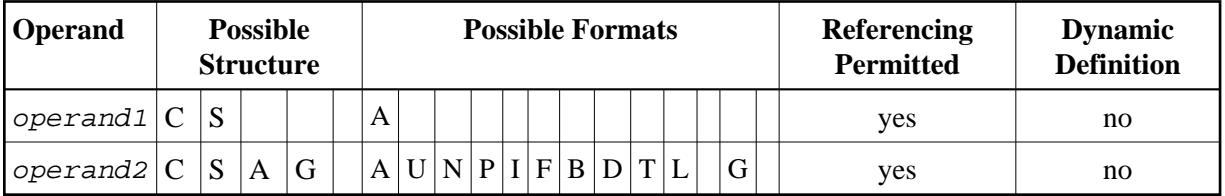

Syntax Element Description:

<span id="page-1-1"></span><span id="page-1-0"></span>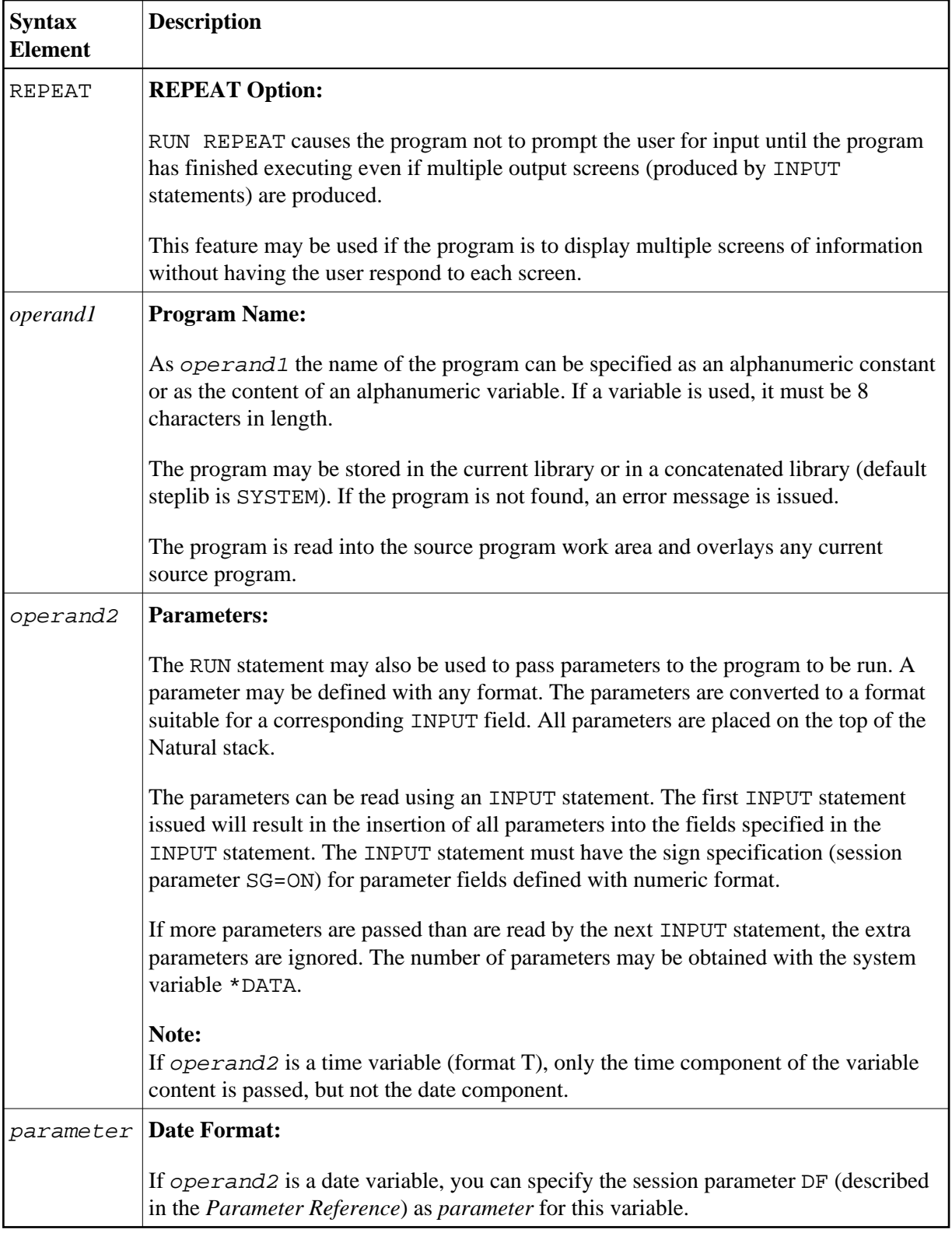

#### **Dynamic Source Text Creation/Execution**

The RUN statement may be used to dynamically compile and execute a program for which the source or parts thereof are created dynamically.

Dynamic source text creation is performed by placing source text into global variables and then referring to these variables by using an ampersand  $(x)$  instead of a plus sign  $(+)$  as the first character of the variable name in the source text. The content of the global variable will be interpreted as source text when the program is invoked using the RUN statement.

A global variable with index must not be used within a program that is invoked via a RUN statement.

It is not allowed to place a comment or an INCLUDE statement in a global variable.

### <span id="page-2-0"></span>**Example**

#### **Program containing RUN statement:**

```
** Example 'RUNEX1': RUN (with dynamic source program creation) 
************************************************************************
DEFINE DATA 
GLOBAL 
  USING RUNEXGDA 
LOCAL 
1 #NAME (A20) 
1 #CITY (A20) 
END-DEFINE 
* 
INPUT 'Please specify the search values:' // 
       'Name:' #NAME / 
       'City:' #CITY 
* 
RESET +CRITERIA /* defined in GDA 'RUNEXGDA' 
* 
IF \#NAME = ' ' AND \#CITY = ' ' REINPUT 'Enter at least 1 value' 
END-IF 
* 
IF #NAME NE ' ' 
   COMPRESS 'NAME' ' =''' #NAME '''' INTO +CRITERIA LEAVING NO 
END-IF 
IF #CITY NE ' ' 
   IF +CRITERIA NE ' ' 
     COMPRESS +CRITERIA 'AND' INTO +CRITERIA 
   END-IF 
   COMPRESS +CRITERIA ' CITY =''' #CITY '''' INTO +CRITERIA LEAVING NO
END-IF 
* 
RUN 'RUNEXFND' 
* 
END
```
#### **Program RUNEXFND executed by RUN statement:**

```
** Example 'RUNEXFND': RUN (program executed with RUN in RUNEX1) 
************************************************************************
DEFINE DATA 
GLOBAL 
  USING RUNEXGDA
LOCAL 
1 EMPLOY-VIEW VIEW OF EMPLOYEES 
   2 NAME 
  2 CITY 
END-DEFINE 
* 
* &CRITERIA filled with "NAME = 'xxxxx' AND CITY = 'xxxx'" 
* 
FIND NUMBER EMPLOY-VIEW WITH &CRITERIA 
    RETAIN AS 'EMP-SET' 
DISPLAY *NUMBER 
* 
END
```
#### **Global Data Area RUNEXGDA:**

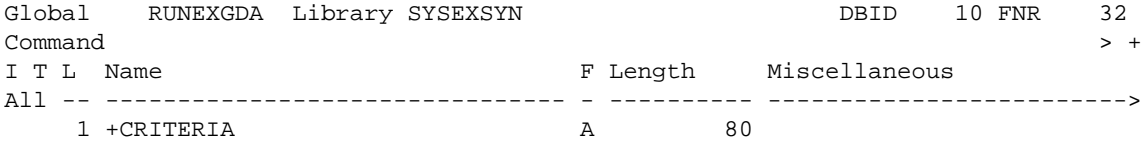